**Glenn Hegar** Texas Comptroller of Public Accounts

Electronic Property Transaction Submission Manual

# Electronic Property Transaction Submission Manual

### **Background**

#### *Legal Requirement*

Tax Code Section 5.07(c) requires appraisal districts (CADs) to maintain the property sales in formation they collect as part of their uniform record keeping systems. The CADs are required to submit the data to the Comptroller's office, where it is compiled into a statewide database.

In order to ensure uniformity in the data across the CADs, the Comptroller's Property Tax As sistance Division (PTAD) requires that all property transfers be submitted electronically in a prescribed format. The submissions will be due each year in February and August.

#### *Uses for the Database*

- Comptroller's Property Value Study (PVS);
- Public information for CADs and others; and
- Research

This information is used to identify valid sales for the PVS, which estimates the total taxable property value in school districts across the state. The Comptroller certifies these values to the Texas Education Agency, which uses the information in state funding calculations for each school district.

### *Independence of the PVS*

To maintain the independence of the study, PTAD's field appraisers will continue to collect sales information on real property from multiple listing services, real estate professionals, businesses and property owners, in addition to the sales submitted by CADs. Wherever pos sible, the PVS uses accurate and verified sales information, rather than property appraisals, because sales are more objective, efficient and economical.

### **Submission Guidelines**

#### *Include All Property Transaction Records*

The files submitted to PTAD are used primarily by our field appraisers to generate the war ranty deed questionnaires about property transactions and to verify information on known sales. In order to accomplish both tasks, the field appraisers need information on ALL prop erty transactions in the possession of the CADs for the time period requested. PTAD requires that both valid and invalid transactions be included and will perform routine screening and validity checks before using them in any analysis.

*To ensure uniformity in the data, all property transfers must be submitted electronically in a prescribed format.*

*Specific information on each field can be found on the PTAD's website at: [comptroller.texas.gov/](http://comptroller.texas.gov/taxes/property-tax/docs/96-1208.pdf) [taxes/property-tax/](http://comptroller.texas.gov/taxes/property-tax/docs/96-1208.pdf) [docs/96-1208.pdf](http://comptroller.texas.gov/taxes/property-tax/docs/96-1208.pdf).*

#### *Include Transactions for the Required Time Period in Prescribed Record Format*

The time period for the transactions begins Jan. 1 of the year prior to the submission date through the date of submission. The file must be in tab-delimited text (.txt), comma-delimited text (.csv) or Excel workbook (.xls or .xlsx) format. Specific information on each field required can be found on the PTAD's website at **[comptroller.texas.gov/taxes/property-tax/docs/96-1208.pdf.](http://comptroller.texas.gov/taxes/property-tax/docs/96-1208.pdf)**

#### *Ensure that PTAD Receives Usable Files*

PTAD can receive your property transactions file via the agency FTP site **[privateftp.cpa.](http://privateftp.cpa.texas.gov/incoming/ptad_epts) [texas.gov/incoming/ptad\\_epts](http://privateftp.cpa.texas.gov/incoming/ptad_epts)**. If you place a file on our FTP site, please notify us by email at **[ptad.sss@cpa.texas.gov](mailto:ptad.sss%40cpa.texas.gov?subject=)**. Alternatively, if the file is less than 5MB in size, you may send the file as an email attachment to **[ptad.sss@cpa.texas.gov](mailto:ptad.sss%40cpa.texas.gov?subject=)**.

Please name the file in the following format: **XXXEPTSMMDDYY.txt** ('**XXX'** = CAD number and **MMDDYY** is the date the file is submitted).

The FTP site will not accept files with spaces in the file name.

PTAD also requests that each submission be accompanied by a *[Media Information and Cer](http://comptroller.texas.gov/taxinfo/taxforms/50-793.pdf) [tification Form](http://comptroller.texas.gov/taxinfo/taxforms/50-793.pdf)*. This form requires the signature of the chief appraiser certifying that all property transactions are included in the submission and that each field containing confidential information has been correctly identified. The form also provides important information about the number of records and the file format. Please list your deed type abbreviations in the ap propriate place on the form. Please include the MICF with the file on the FTP site or attach it to the email. **Do NOT fax the MICF of deed type abbreviation list.**

### **An Important Change in Coding Confidential Information**

The files we receive from each CAD are available to the public upon request in accordance with the Public Information Act. In order to make certain that PTAD is properly handling confidential information, we have expanded the coding scheme for Field 37–Confidential Code. Acceptable values and the description of which field contains confidential information for Field 37 are:

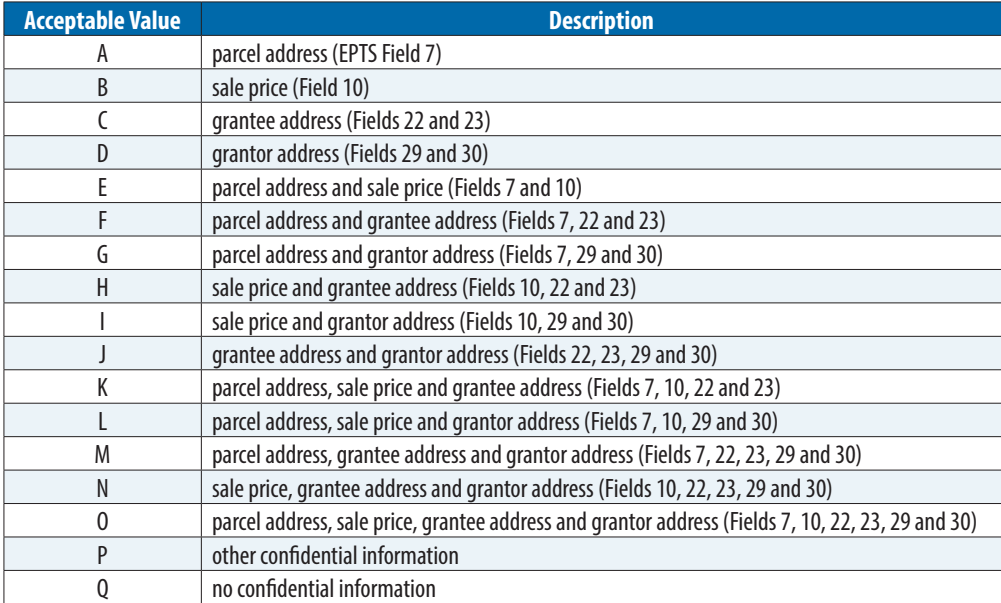

*Property transactions can be filed via the agency FTP site [privateftp.cpa.](http://privateftp.cpa.texas.gov/incoming/ ptad_epts) [texas.gov/incoming/](http://privateftp.cpa.texas.gov/incoming/ ptad_epts)  [ptad\\_epts](http://privateftp.cpa.texas.gov/incoming/ ptad_epts).*

Field 37 can only contain one of the codes listed above. The field cannot be left blank and must be coded Q if the record does not contain any confidential information. For any records coded P for other confidential information, you will need to submit a list by account number indicating each field that contains confidential data and the legal provisions under which con fidentiality was granted.

EPTS files containing confidential data will have to be encrypted before they are sent to us. Many common software programs offer encryption including WinZip and 7-zip. This encryp tion is satisfactory if the password is sent to us by email at **[ptad.sss@cpa.texas.gov.](mailto:ptad.sss@cpa.texas.gov) If you do not have access to any of these programs, please contact PTAD at 800-252-9121 to discuss possible alternatives.**

### **Common Errors to Avoid**

There are two common errors CADs need to avoid. The first is the time period covered in each submission. February submissions should include all transactions that have occurred since Jan. 1 of the previous year. August submissions should also include all transactions that have oc curred since Jan. 1 of the previous year. There is an overlap and CADs will be submitting some records more than once. It is possible that additional sales verifications have occurred and new details of transactions are available. It is important that PTAD have correct, up to date information.

The second common problem with submissions is that they do not include all transactions. Do not include just those transactions that have been verified or eliminate those transactions that have been determined not to be arms length. By receiving all transactions, PTAD has the opportunity to review and analyze data and make their own determinations about the validity of transactions.

Below are a few other common errors for the fields identified:

- **Confidentiality** some files have been received with the confidentiality coded as yes, no, or unknown. PTAD Is not allowed to change the confidentiality coding and our system requires the codes listed above. Also, please remember that the confidentiality code "P" requires an explanation of what is confidential and why.
- **Missing data** please check to see if all the fields are in the data file.
- **Data in the wrong position** please check to see that the data is in the correct position in the file, if a field is optional and you will not be submitting it, please insert a blank column or the appropriate number of characters for it.
- **Data formatted incorrectly** please see the formatting requirements on the record layout and format your data accordingly.
- **Most recent appraised value not submitted.**

### **Help is Available**

PTAD has developed an Excel spreadsheet for your use in preparing your submission. The spreadsheet, which is available at **[comptroller.texas.gov/taxes/property-tax/docs/](http://comptroller.texas.gov/taxes/property-tax/docs/EARSColumnHeaders.xlsx) [EARSColumnHeaders.xlsx](http://comptroller.texas.gov/taxes/property-tax/docs/EARSColumnHeaders.xlsx)**, contains a template with the PTAD's column headers and an example of the correct format for each column (scroll down to the Sales Submission Record Format and click the XLS format link).

For assistance with your submission, you may contact the Data Security and Analysis team at **800-252-9121** (press 2 and ask for DSAT).

*For help with your submission call the Data Security and Analysis team at 800-252-9121 (press* **2** *and ask for DSAT).*

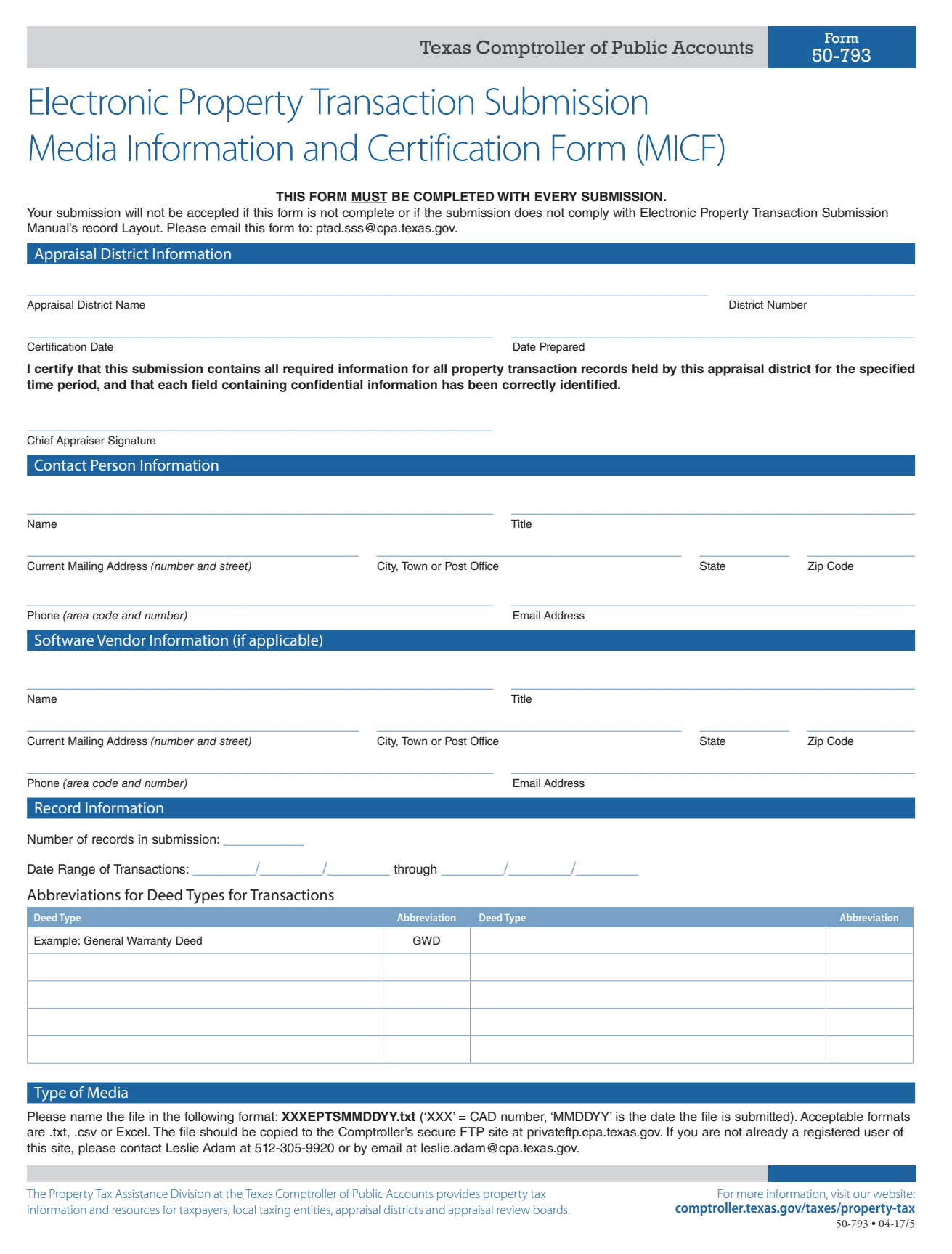

# Property Transaction Record Format

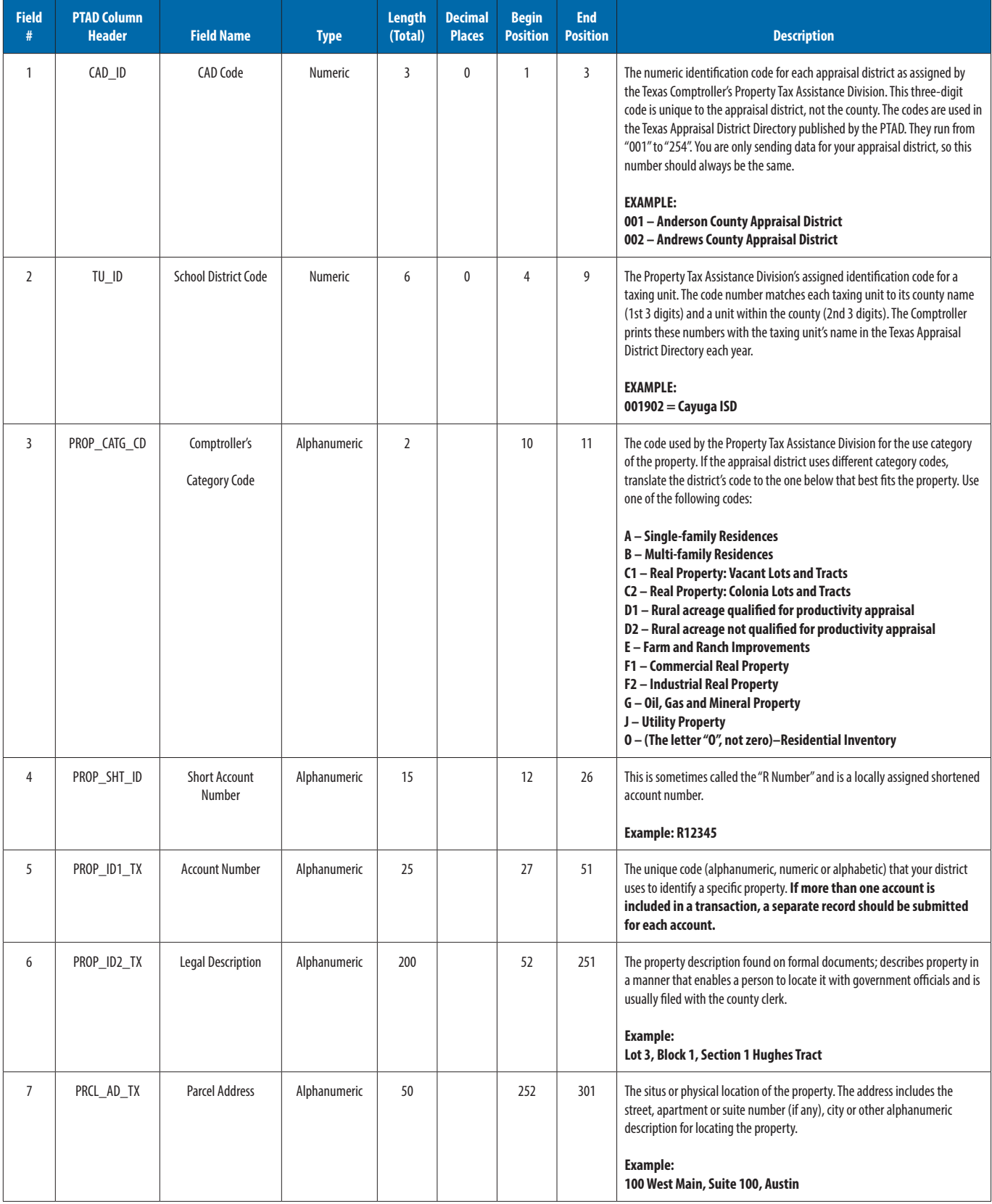

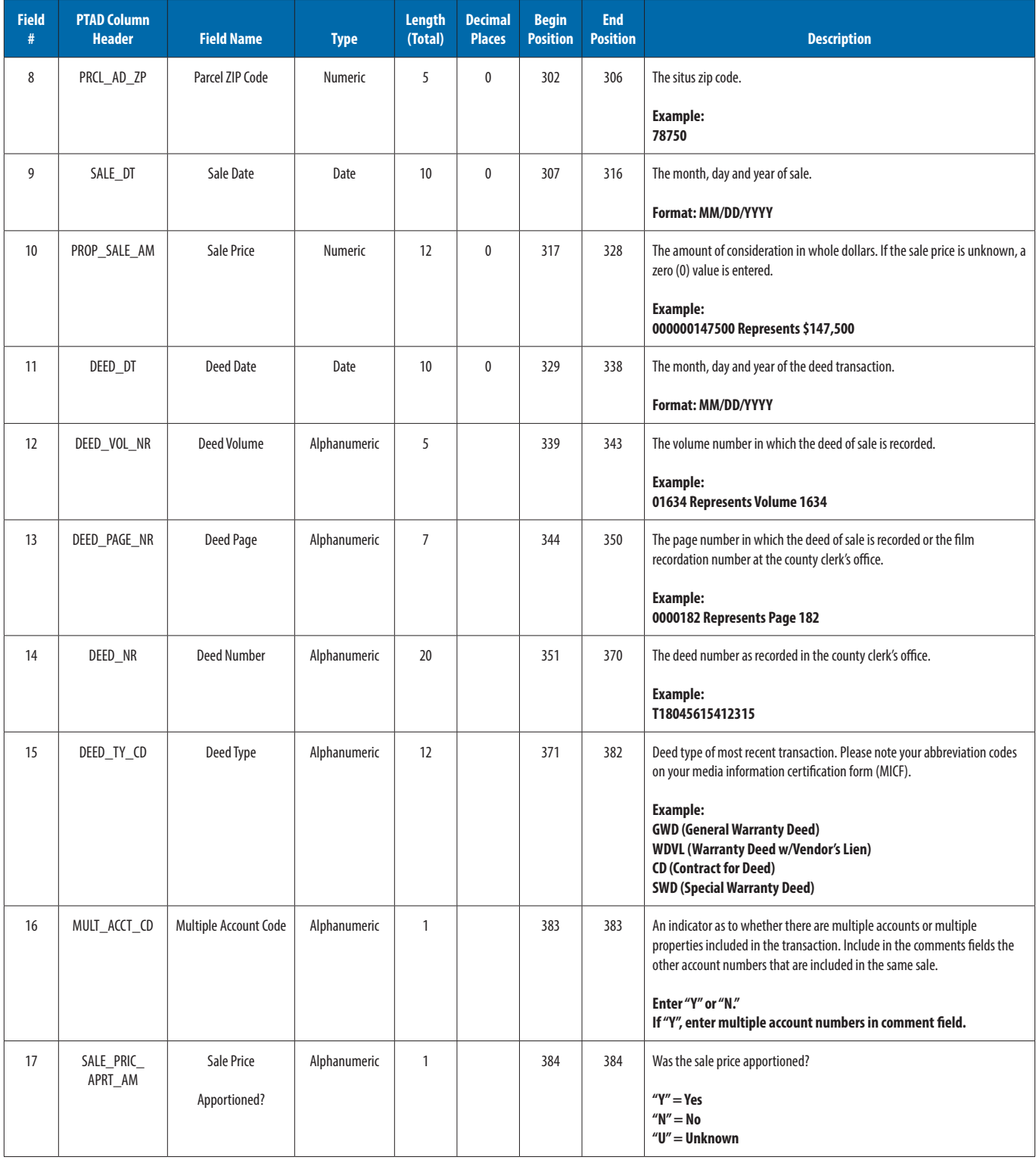

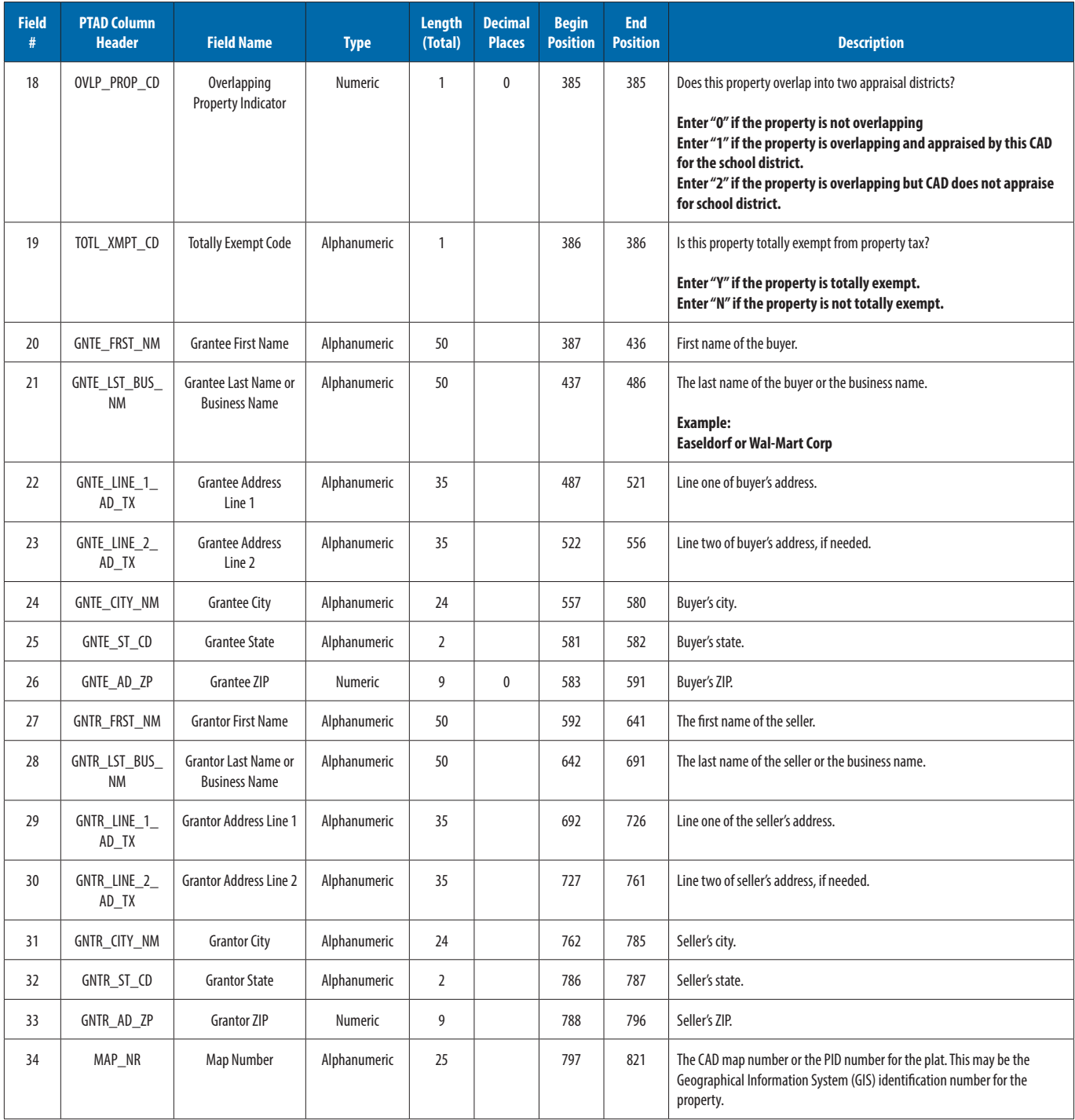

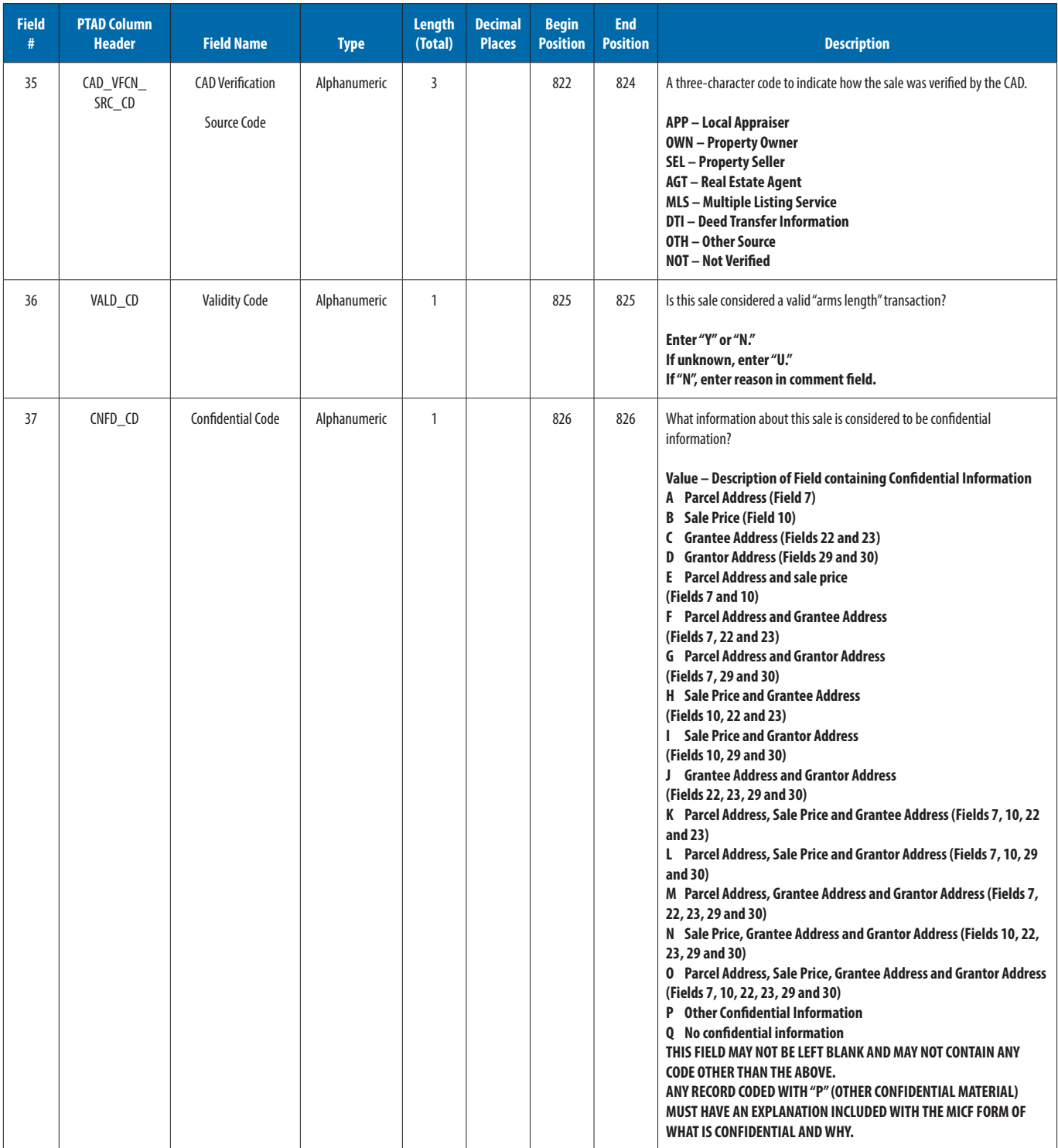

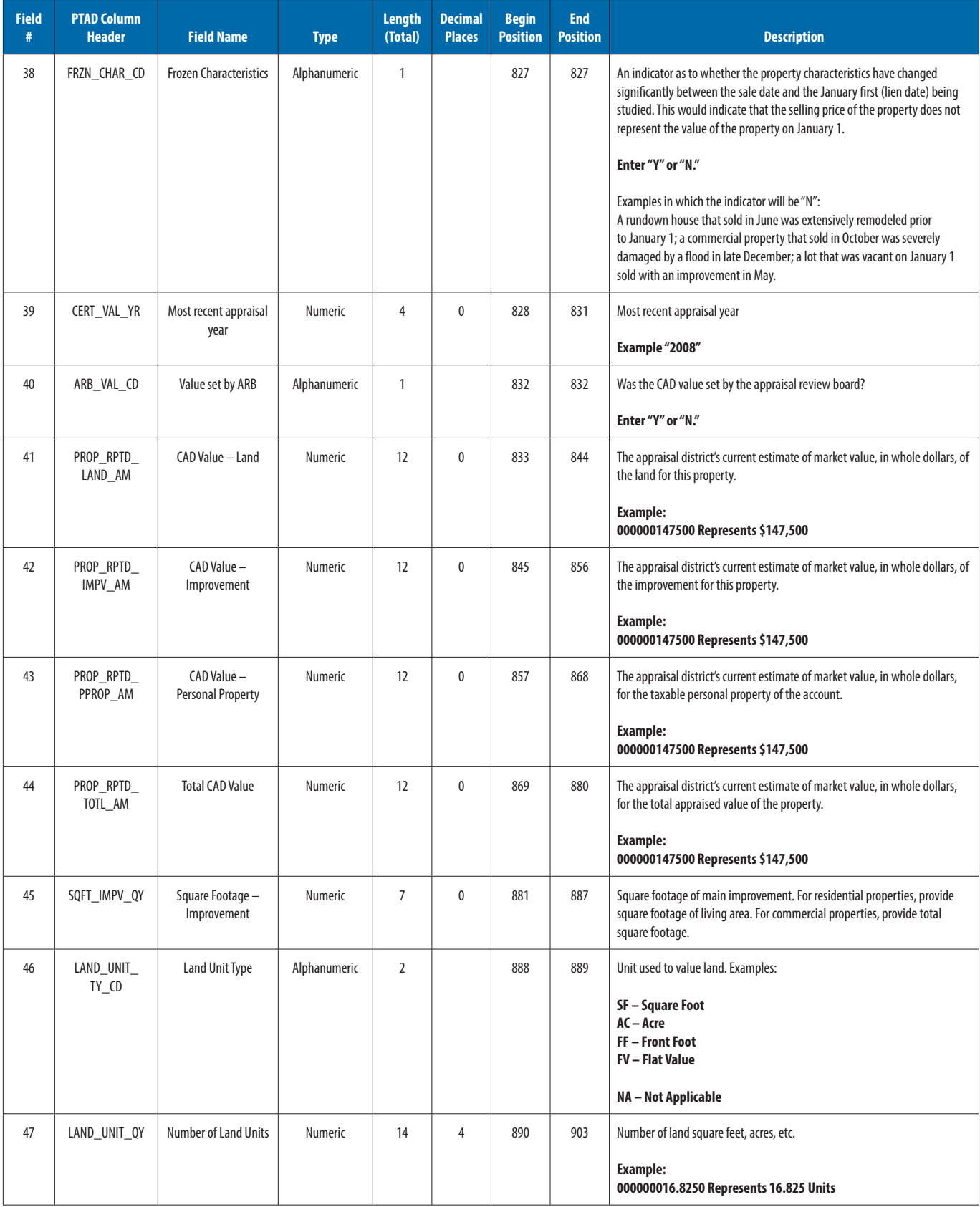

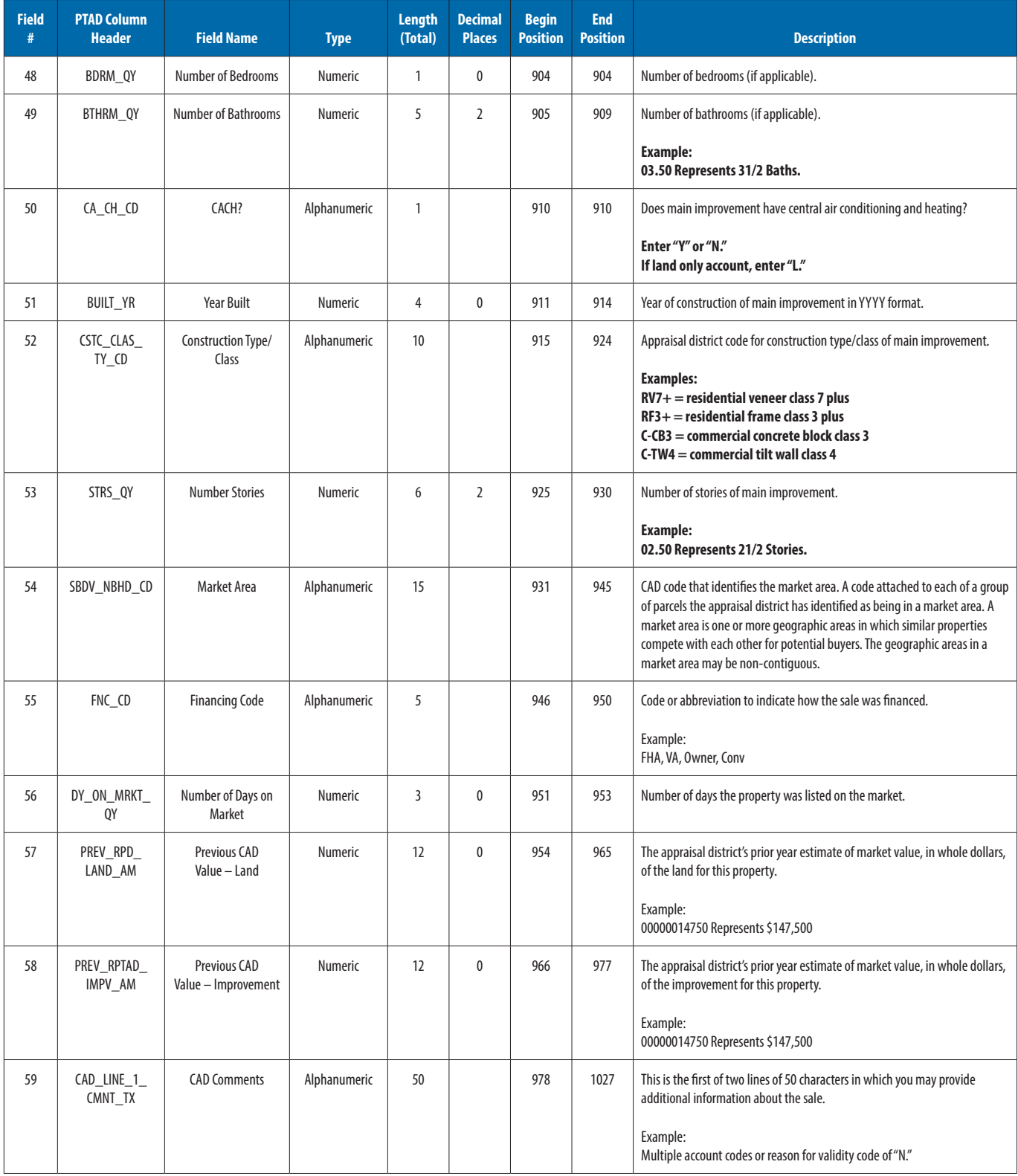

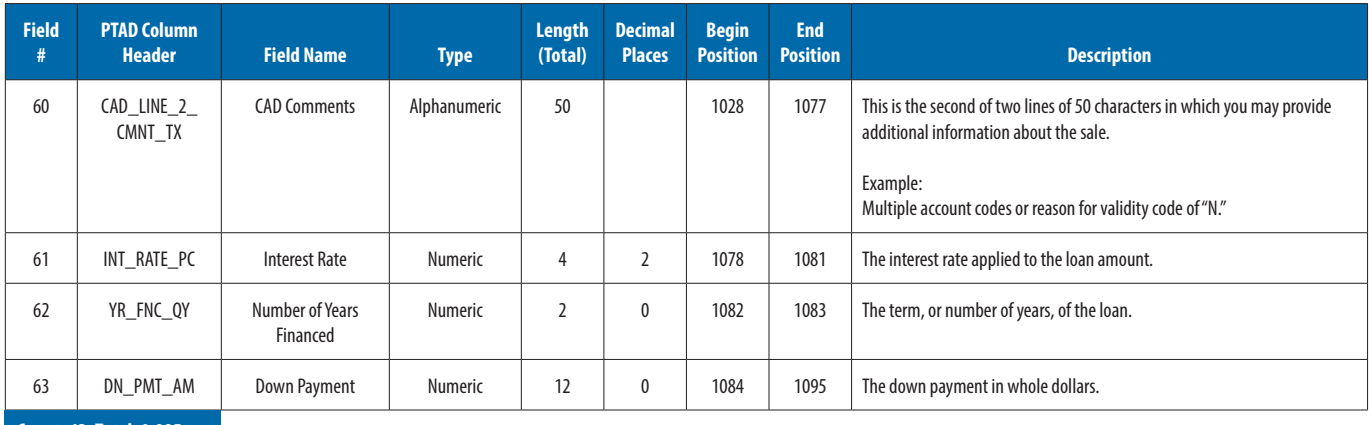

**Count: 63, Total: 1,095**

For more information, visit our website: [comptroller.texas.gov/taxes/property-tax](https://comptroller.texas.gov/taxes/property-tax)

In compliance with the Americans with Disabilities Act, this document may be requested in alternative formats by calling toll free 800-252-5555.

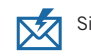

 Sign up to receive email updates on the Comptroller topics of your choice at **[comptroller.texas.gov/subscribe/](https://comptroller.texas.gov/subscribe/)**.

Texas Comptroller of Public Accounts Publication #96-1208 April 2018